# **SISITEM PENDUKUNG KEPUTUSAN PEMBERIAN BAESISWA BANTUAN bSISWA MISKIN (BSM) KEPADA SISWA SMAN 1 LUNYUK NTB DENGAN METODE TOPSIS**

**Satria Ardiansyah**

Program Studi Teknik Informatika S1, Fakultas Teknologi Industri Institut Teknologi Nasional Malang, Jalan Raya Karanglo km 2 Malang, Indonesia *satria1418129@gmail.com*

## **ABSTRAK**

Pemberian Beasiswa kepada kepada siswa miskin merupakan program pemerintah yang wajib dilakukan di setiap sekolah baik SD,SMP,dan SMA agar tidak terjadi siswa yang putus sekolah. Seperti halnya SMAN 1 Lunyuk Nusa Tenggara Barat yang tiap tahun penerimaan Beasiswa untuk siswa semakin meningkat peminat yang mendaftar. Sejauh ini sistem yang digunakan pada proses pengolahan data penerima beasiswa masih diolah dengan menggunakan aplikasi Microsoft Excel, sehingga sering terjadi kesalahan pada proses penentuan pemberian beasiswa. Oleh karena itu, untuk mempercepat proses penerimaan beasiswa maka dibutuhkan sebuah sistem pendukung keputusan agar prosesnya cepat dan akurat.

Pada proses penelitian ini, maka dibuatlah sebuah Sistem Pendukung Keputusan untuk memudahkan sekolah SMAN 1 Lunyuk Nusa Tenggara Barat dalam proses pemberian beasiswa kepada siswa dengan menggunakan metode *Technique for Order by Similarity to Ideal Solution* (TOPSIS). Kriteria yang digunakan pada Sistem Pendukung Keputusan ini adalah penghasilan orang tua, jumlah saudara, semester,dan rata-rata rapot. Aplikasi pada penelitian ini diimplementasikan dengan menggunakan bahasa pemograman Visual Basic, dan Database menggunakan SQL server.

*Kata kunci : sistem pendukung keputusan, TOPSIS, pemberian beasiswa Bantuan Siswa Miskin (BSM).*

# **1. PENDAHULUAN**

# **1.1 Latar Belakang**

Menyadari bahwa pendidikan sangat penting, negara sangat mendukung setiap warga negaranya untuk meraih pendidikan setinggi-tingginya. Beberapa diantaranya melakukan program pendidikan gratis dan program beasiswa. Beasiswa dapat dikatakan sebagai pembiayaan yang tidak bersumber dari pendanaan sendiri atau orang tua, akan tetapi diberikan oleh pemerintah, perusahaan swasta, kedutaan, universitas, serta lembaga pendidik atau peneliti. Biaya tersebut diberikan kepada yang berhak menerima sesuai dengan kriteria yang ditentukan [1].

Di SMAN 1 Lunyuk, sistem yang digunakan dalam pemberian beasiswa kepada siswa SMAN 1 Lunyuk masih menggunakan *Microsoft Excel*, sehingga menyebabkan pekerjaan administrator pemberian beasiswa kurang efisien karena membutuhkan banyak kertas, waktu dan tenaga. Hal ini masih di perlukan sebuah aplikasi yang spesifik, sehingga dibutuhkan sebuah sistem pendukung keputusan untuk Pemberian beasiswa kepada siswa Miskin. Adapun kriteria yang digunakan yaitu Penghasilan orang tua, Jumlah saudara, Semester dan rata-rata nilai rapot.

Berdasarkan permasalahan yang telah diuraikan diatas maka dibuat sebuah Sistem Pendukung Keputusan Pemberian Beasiswa Bantuan Siswa Miskin (BSM) Kepada siswa SMAN 1 Lunyuk

(NTB) Menggunakan Metode TOPSIS karena metode TOPSIS.

# **1.2 Rumusan Masalah**

Berdasarkan latar belakang masalah di atas, dapat dirumuskan permasalahan yang akan dibahas adalah :

- 1. Bagaimana merancang dan membangun suatu SPK dalam pemilihan beasiswa Bantuan Siswa Miskin (BSM) di Sekolah Menengah Atas Negeri 1 Lunyuk, Kabupaten Sumbawa, Nusa Tenggara Barat.
- 2. Bagaimana menerapkan metode TOPSIS pada penentuan pemberian Beasiswa Bantuan Siswa Miskin pada siswa Sekolah Menengah Atas Negeri 1 Lunyuk dengan metode *Technique for Order by Similarity to Ideal Solution* (TOPSIS).

## **1.3 Batasan Masalah**

Dalam penyusunan Skripsi agar menjadi sistematis yang mudah di mengerti, maka akan diterapkan beberapa batasan masalah. Adapun batasan masalah ini meliputi:

- 1. Pada penelitian ini hanya mengembangkan algoritma pemograman sesuai dengan metode TOPSIS.
- 2. Data di ambil langsung melalui metode observasi dan wawancara di Sekolah Menengah Atas Negeri 1 Lunyuk.

3. Bahasa Pemograman yang digunakan untuk mengembangkan sistem ini adalah bahasa VB.NET dan Database My SQL.

## **1.4 Tujuan**

Adapun *yang menjadi tujuan penulisan dalam penyusunan penelitian skripsi adalah membangun sistem pendukung keputusan* dengan *menggunakan metode TOPSIS (*Technique for Order by Similarity to Ideal Solution*) untuk Pemberian beasiswa Bantuan Siswa Miskin berdasarkan kriteria serta bobot yang sudah ditentukan oleh SMAN 1 Lunyuk Nusa Tenggara Barat.*

# **2. TINJAUAN PUSTAKA**

# **2.1 Beasiswa**

Pemberian Beasiswa merupakan program kerja yang ada di setiap universitas atau perguruan tinggi. Program beasiswa diadakan untuk meringankan beban mahasiswa dalam menempuh masa studi kuliah khususnya dalam masalah biaya. Pemberian beasiswa kepada mahasiswa dilakukan secara selektif sesuai dengan jenis beasiswa yang diadakan.[2]

#### **2.2 Sistem Pendukung Keputusan (SPK)**

Konsep Sistem Pendukung Keputusan (SPK) / Decision Support Sistem (DSS) pertama kali diungkapkan pada awal tahun 1970-an oleh MichaelS. Scott Morton dengan istilah Management Decision Sistem. Sistem tersebut adalah suatu sistem yang berbasis komputer yang ditujukan untuk membantu pengambil keputusan dengan memanfaatkan data dan model tertentu untuk memecahkan berbagai persoalan yang tidak terstruktur.Istilah SPK mengacu pada suatu sistem yang memanfaatkan dukungan komputer dalam proses pengambilan keputusan. Untuk memberikan pengertian yang lebih mendalam, akan diuraikan beberapa difinisi mengenai SPK yang dikembangkan oleh beberapa ahli, diantaranya oleh Man dan Watson yang memberikan definisi sebagai berikut, SPK merupakan suatu sistem yang interaktif, yang membantu pengambil keputusan melalui penggunaan data dan model-model keputusan untuk memecahkan masalah yang sifatnya semi terstruktur maupun yang tidak terstruktur. [2]

## **2.3 Metode TOPSIS**

Technique for Order Preference by Similarity to Ideal Solution (TOPSIS) didasarkan pada konsep dimana alternatif terpilih yang terbaik tidak hanya memiliki jarak terpendek dari solusi ideal positif, namun juga memiliki jarak terpanjang dari solusi ideal negatif [4] Langkah-langkah penyelesaian masalah MADM dengan TOPSIS :

- a. Membuat matriks keputusan yang ternormalisasi.
- b. Membuat matriks keputusan yang ternormalisasi terbobot.
- c. Menentukan matriks solusi ideal positif & matriks solusi ideal negatif.
- d. Menentukan jarak antara nilai setiap alternatif dengan matriks solusi ideal positif & matriks solusi ideal negatif.
- e. Menentukan nilai preferensi untuk setiap alternatif. TOPSIS [3].

#### **2.4 Microsoft Visual Studio 2013**

Microsoft Visual Studio merupakan sebuah perangkat lunak lengkap yang dapat digunakan untuk melakukan pengembangan aplikasi, baik aplikasi bisnis, aplikasi personal maupun komponen aplikasinya, dalam bentuk aplikasi console, aplikasi windows, ataupun aplikasi Web. Selain itu visual studio juga berorientasi objek atau object oriented yang merupakan pemrograman yang digunakan untuk menggambarkan banyak hal, seperti aplikasi yang *user friendly*, interface berbasis *windows,* lingkup pengembangan aplikasi, sistem operasi, teknologi database dan strategi komponen perangkat lunak [4].

# **2.5 Microsoft SQL Server 2012**

Microsoft SQL Server adalah sebuah sistem<br>ngkat lunak yang mengunakan bahasa perangkat lunak yang mengunakan pemrogramman yang bertipe DDL (D*ata* Definition *Language* bahasa yang mendefinisikan tabel-tabel beserta isinya dalam suatu basisdata) seta DML (*Data Manipulasi Language*  bahasa yang di pergunakan untuk menamba, memodifikasi, serta menghapus data yang memenuhi criteria tertentu dalam basis data. [5]

## **3. METODE PENILITIAN**

# **3.1 Blok Diagram**

Blok diagram adalah diagram dari sistem di mana bagian utama atau fungsi yang diwakili oleh blok yang dihubungkan dengan garis yang menunjukkan hubungan dari blok. Blok diagram dari program yang akan dibuat seperti pada Gambar 1

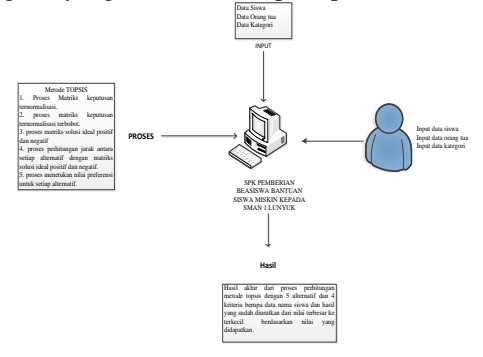

Gambar 1 Diagram Blok

# **3.2 Struktur Menu**

Struktur menu merupakan struktur yang menampilkan menu apa saja yang terdapat di dalam aplikasi. Dapat dilihat pada Gambar 2.

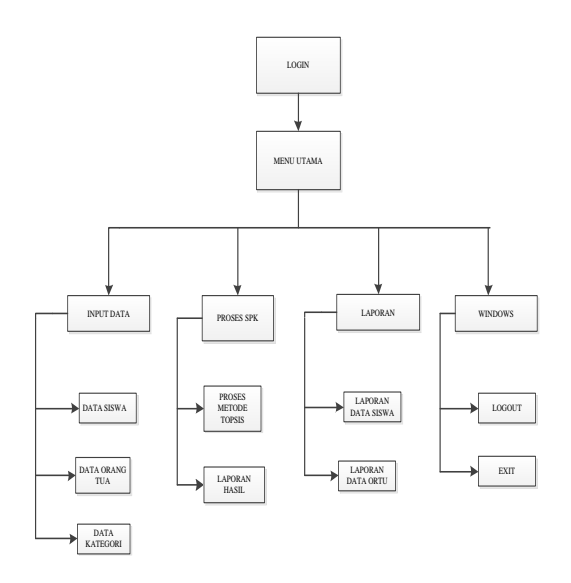

Gambar 2 DFD Level 0

#### **3.3 Flowchart Sistem**

Dibawah ini adalah *flowchart* sistem pada aplikasi sistem pendukung keputusan seleksi Pemberian beasiswa kepada siswa miskin kepada siswa SMAN 1 Lunyuk, seperti pada Gambar 3

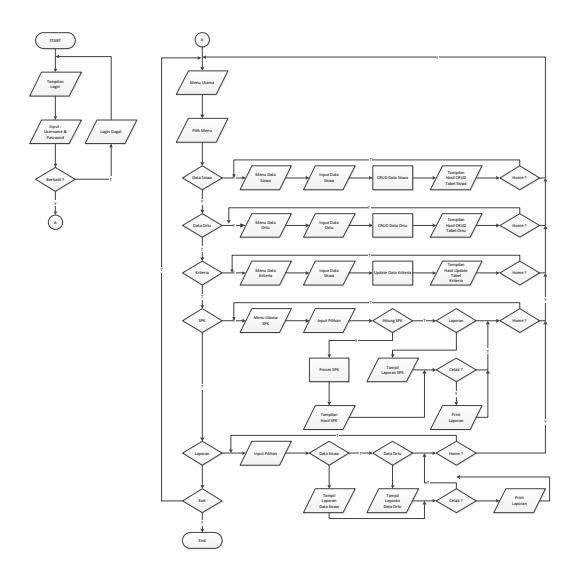

Gambar 3 Flowchart

Penjelasan *flowchart user* yang ditunjukkan pada Gambar 3 di atas adalah sebagai berikut :

- 1. *User* memulai menjalankan aplikasi sistem pendukung keputusan pemberian beasiswa Bantuan Siswa Miskin BSM.
- 2. *User* Menjalankan proses *login* untuk masuk pada halman menu, setelah berhasil maka akan tampil beberapa menu diantaranya yaitu : Menu *Input* Data Siswa, *Input* Data Kriteria, Proses Sistem Pendukung Keputusan (SPK), dan Menu Laporan.
- 3. Apabila memilih menu *Input* Data Siswa maka akan tampil *form* yang meminta *user* untuk

mengisi data siswa.Pada menu ini terdapat tombol simpan, edit data, hapus data, reset, dan cari.

- 4. Apabila memilih menu *Input* Data Kriteria, maka akan tampil *form* yang meminta user untuk mengisi data nilai dari setiap kriteria. Pada menu ini terdapat tombol simpan, edit data, hapus data, reset, dan cari.
- 5. Apabila memilih menu proses SPK, maka akan tampil *form* yang berisi proses metode TOPSIS. Pada halaman ini terdapat tahap-tahap pada proses TOPSIS yaitu, Normalisasi, Ternormalisasi, Solusi matriks idal Positif dan Negatif, Jarak Antara Nilai Dari Setiap Alternatif dengan Matriks Solusi Idela Positif dan Negatif, Nilai Preferensi untuk Setia Alternatif dan Output Hasil Perhitungan.
- 6. Apabila memilih menu Laporan, maka akan tampil *form* laporan yang didalamnya terdapat beberapa *menustrip* yaitu, Laporan Data Siswa, Laporan Data Orang Tua, Data Kriteria, dan Laporan Hasil Perhitunag proses TOPSIS.

#### **3.4 Flowchart TOPSIS**

Dibawah ini adalah *flowchart* meode TOPSIS pada aplikasi sistem pendukung keputusan pemberian beasiswa Bantuan Siswa Miskin (BSM) kepada SMAN 1 Lunyuk dengan metode TOPSIS seperti pada gambar 4

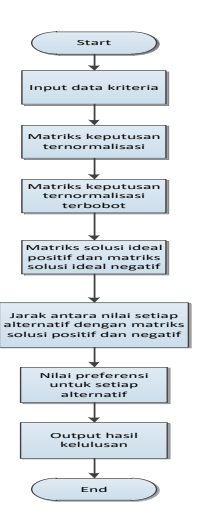

Gambar 4 Flowchart Metode Topsis

#### **3.5 DFD Level 0**

Dibawah ini akan dijelaskan tentang *DFD level* 0 yang menggambarkan arus data secara utama dari aplikasi pendukung keputusan pemberian beasiswa Bantuan Siswa Miskin (BSM) kepada siswa SMAN 1 Lunyuk (NTB) dengan metode TOPSIS, seperti pada Gambar 5

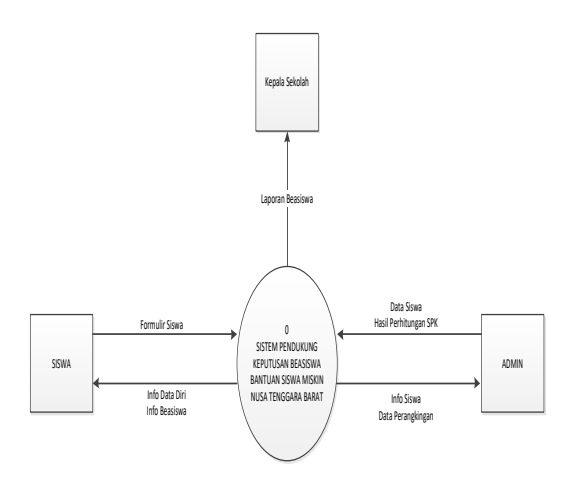

Gambar 5 DFD Level 0

## **3.6 DFD Level 1**

Dibawah ini akan dijelaskan tentang *DFD level* 1 yang menggambarkan arus data secara detail dari keseluruhan *DFD level* 0 pada aplikasi pendukung keputusan pemberian beasiswa bantuan siswa miskin kepada SMAN 1 Lunyuk dengan metode TOPSIS seperti pada Gambar 6

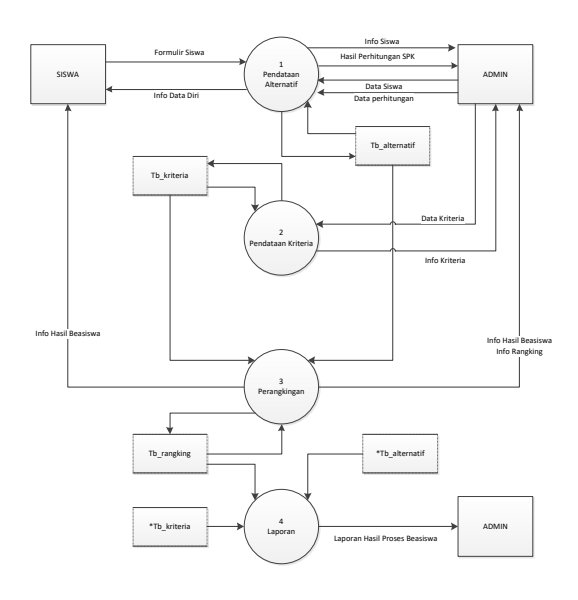

Gambar 6 DFD Level 1

### **3.7 Kriteria Pemberian Beasiswa**

Kriteria yang digunakan dalam penelitian ini diambil dari data calon siswa baru dan hasil wawancara dengan panitia penerima siswa baru

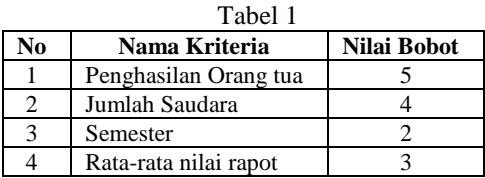

Keterangan:

1. Penghasilan orang tua

| Penghasilan                | <b>Tingkat</b><br>kepentingan | <b>Nilai</b> |  |
|----------------------------|-------------------------------|--------------|--|
| >7.000.000                 | Sangat rendah                 |              |  |
| 5.000.001-<br>7.000.000    | Sangat rendah                 | 2            |  |
| 3.000.001-<br>5.000.000    | cukup                         | 3            |  |
| $1.500.000 -$<br>3.000.000 | Penting                       |              |  |
| $\approx$ =>500.000        | <b>Sangat Penting</b>         |              |  |

#### 1. Jumlah Saudara

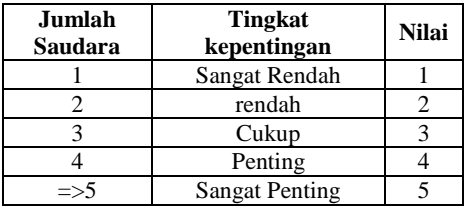

2. Semester

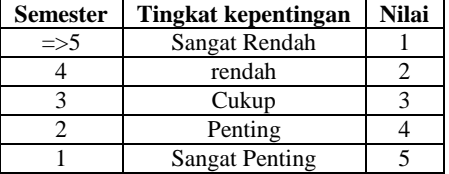

3. Rata-rata nilai Rapot

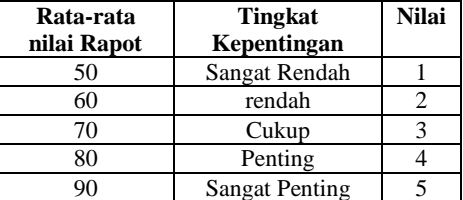

#### **3.8 Perhitungan**

 Data yang digunakan dalam penentuan kelulusan keahlian dengan metode TOPSIS menggunakan menggunakan 4 alternatif dan 4 kriteria.

1. Menentuka nilai relatif terhadap masingmasing alternatif.

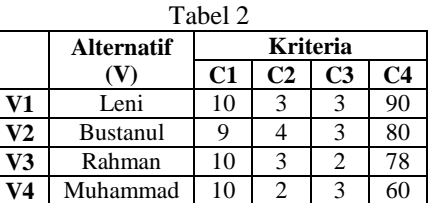

2. Menentukan Matriks keputusan ternormalisasi Untuk Kriteria Penghasilan Orang Tua

C1 = 
$$
\sqrt{(10)^2 + (9)^2 + (10)^2 + (10)^2} = 19,519
$$
  
R<sub>11</sub> =  $\frac{x_{11}}{c_1} = 10/19,519 = 0,5123$ 

Dengan Cara yang sama :

- $R32 = 0.5123$
- $R33 = 0.5123$
- $R34 = 0.5123$

Sehingga memperoleh tabel normalisasi seperti pada Tabel 3.

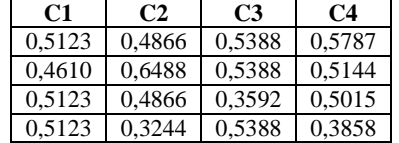

3. Menentukan matriks keputusan normalisasi terbobot.Tabel 4.

Tabel 4

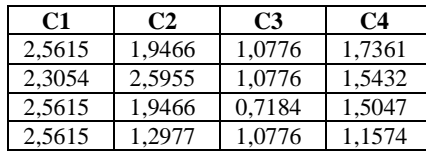

- 4. Menentukan matriks solusi ideal positif dan matriks solusi ideal negatif.
	- a. Solusi ideal positif  $Y_1^+$  = max {2,5615; 2,3054; 2,5615; 2,5615}  $= 2,5615$  $Y2+ = 2,5955$ 
		- Y3+=1,0776
		- Y4+=1,7361
	- b. Solusi ideal negative  $Y_1$  = min {2,5615; 2,3054; 2,5615; 2,5615}  $= 2.3054$  $Y2 - 1,2977$  $Y3 - 0,7184$  $Y4 - 1,1574$
- 5. Menentukan jarak antara setiap nilai alternatif dengan matriks solusi ideal positif dan matriks solusi ideal negatif.
	- a. Ideal Positif

 $D_1$  +  $\sqrt{(2,5615-2,5615)^2 + (1,9466-2,5955)^2 + (1,0776-1,0776)^2 + (2,5615-1,7361)^2}$  $= 0.6488$  $D_2$ <sup>+</sup> =0,3206  $D_3$ <sup>+</sup> = 0,7769  $D_4$ <sup>+=</sup>1,4209

b. Ideal negatif

Dr  $\sqrt{(2,5615-2,3054)^2+(1,9466-1,2977)^2+(1,0776-0,7184)^2+(2,5615-1,1574)^2}$ 

 $= 0.9750$  $D_2$ <sup>-</sup>1,4007  $D_3$ <sup>-</sup> =0,7792  $D_4$ <sup>-</sup> =0,4411

6. Mencari nilai preferensi untuk setiap alternatif<br> $V = \begin{bmatrix} 0.9750 & -0.6004 \end{bmatrix}$ 

 $V_1 = \frac{0.9750}{0.6488+0.9750} = 0.6004$  $V_2 = 0.8137$ 

$$
V_3 = 0,5007
$$
  

$$
V_2 = 0,2260
$$

 $V_4 = 0.2369$ 

Maka solusi yang didapat : dari V (jarak kedekatan setiap alternatif terhadap solusi ideal) diperoleh nilai V<sub>2</sub> memiliki nilai terbesar, sehingga yang akan diterima adalah **Alternatif 2** yaitu Bustanul

### **4. HASIL DAN PEMBAHASAN**

#### **4.1 Halaman Menu**

Pada halaman menu ini terdapat *input* data siswa, *input* data kriteria, proses sistem pendukung keputusan (SPK) dan cetak laporan, seperti yang ditunjukkan dalam Gambar 7

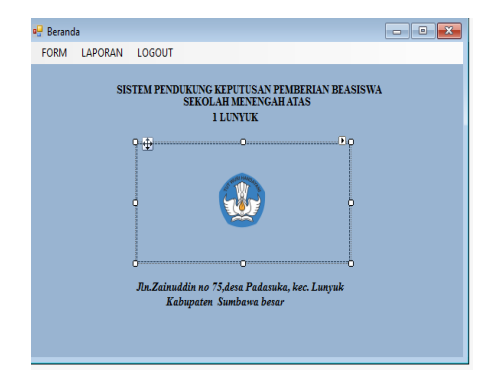

Gambar 7 Tampilan Menu Utama

#### **4.2 Halaman Input Data Siswa**

Halaman data siswa adalah halaman yang fungsi untuk memproses data siswa. Pada halaman ini user dapat menginputkan data-data siswa sesuai dengan biodata siswa yang akan menerima beasiswa. Pada form input data siswa ini dilengkapi dengan beberapa tombol sesuai dengan fungsinya masing-masing seperti tombo simpan, edit, hapus, reset, dan pencarian data menggunakan combox jadi tinggal lihat data yang akan dicari. Adapun tampilan dari form Input Data Siswa seperti pada Gambar 8

| <b>DATA</b><br>ALCOHOL:UP | CATA<br><b>ATTING SPK</b><br><b>ORTSPEA</b> | LAPORAN |                          |                                   |           |                           |                     |                              |                                         |              |                 |        |
|---------------------------|---------------------------------------------|---------|--------------------------|-----------------------------------|-----------|---------------------------|---------------------|------------------------------|-----------------------------------------|--------------|-----------------|--------|
| Data Serve Class Odu      |                                             |         |                          |                                   |           |                           |                     |                              |                                         |              |                 |        |
| <b>NIS</b>                |                                             | u       | $N\leq 5$                | Nera Lendop                       | Separator | Jens Relaters Against     |                     | Tenggal Later                | No. Telp / HP                           | Jel Southern | New Roose       | N      |
|                           |                                             |         | 9985379085               | <b>Land Blading</b>               |           | Ferencer                  | <b>Mary</b>         | 12/56/199                    | 40764570525229                          |              | $^{10}$         |        |
| <b>None tercker</b>       |                                             |         | 9975478290               | bandal artis                      |           | Lenier                    | <b>Mars</b>         | 21/22/202                    | 087465373093                            |              | $\mathbf{B}$    | ś      |
| Smeater                   | 7                                           |         | 9985391222               | <b>Faharen Gunder</b>             |           | Rewrough                  | <b>Man</b>          | 1001018                      | 02/01270333                             |              | n               | d      |
| <b>Jorge Kelmain</b>      |                                             |         | SMA179SE                 | Pahara                            |           | <b>Teams an</b>           | <b>Man</b>          | SUSCOR-                      | 4201205332                              |              | ig)             | i      |
|                           | Lacian Deservoir                            |         | MASTRIAG                 | nut annual linear                 |           | 14mble                    | <b>Mars</b>         | 11/05/109                    | -COADNESS                               |              | V.              | i      |
| <b>Assetu</b>             |                                             |         | 9985376201               | <b>Limes F</b>                    |           | Lenight.                  | Mars.               | 10/02/199                    | <b><i>DISZAMA</i></b>                   |              | £7              | ś      |
| <b>Tengol Lahir</b>       | Sann .: 27 November 2017                    |         | 9905054012               | <b>Michannel R</b>                |           | 160dc                     | <b>Mark</b>         | 10/12/1991                   | DITIONISM                               |              | $\overline{10}$ | d      |
|                           |                                             |         | 1055637520               | <b>Romale</b>                     |           | <b>Leiche</b>             | Mars                | strong.                      | BETIMOORCH                              |              | \$0             | d      |
| No. 75-710                |                                             |         | 100202034                | Zan / Node                        |           | <b>Leight</b>             | Mars                | 21/01/109                    | 08732124335                             |              | ü               | d      |
| <b>Jackie Sweles</b>      | * Nike Roose                                |         | 9975433911               | <b>Gede Sudata</b>                |           | <b>Leicher</b>            | <b>Housto</b>       | 17/5/199                     | 49010434530                             |              | $\frac{1}{2}$   |        |
|                           |                                             |         | MARGARET                 | <b>Hardware</b>                   |           | <b>Lecter</b>             | Her.                | 01/03/299                    | netanineNata                            |              | th.             |        |
| <b>None</b>               |                                             |         | 100202020                | Cattal                            |           | Leiber                    | Mar.                | 29/07/28                     | 0070355356528                           |              | <b>to</b>       | d      |
| <b>Man</b>                |                                             |         | 9975432980<br>4476478386 | Daira Mala                        |           | Feenpuart                 | <b>Mary</b>         | <b>BA16/98</b><br>22/03/1991 | <b>BETT SUMMER</b>                      | ó            | ø<br>46         | i      |
|                           |                                             |         | 9965654534               | Maenunah<br><b>Corp Hamiltown</b> |           | Funeration<br>funeral art | <b>Mary</b><br>Main | 2010/09 -                    | <b>ERROR DWIN</b><br><b>BR7132415AM</b> |              | m               | ı<br>J |
| Morris                    | a                                           |         | <b>SWANNERS</b>          | <b>N</b> GARD                     |           | 140AU                     | <b>Mary</b>         | 22/23/208                    | SEEDERATINGS?                           |              | <b>E7</b>       | x      |
| m                         | MN                                          |         | WASTNAGE                 | Matad                             |           | Fearing and               | <b>Islam</b>        | 11/03/194                    | DISTROCKMAD                             |              | ×               |        |
|                           |                                             |         | <b>MARKETTOW</b>         | <b>Zan Librato</b>                |           | <b>Leicher</b>            | him.                | 19/11/19                     | <b><i>FIRERCASAZER</i></b>              | ă            | 51              |        |
| Dess / Naturalum          |                                             |         | <b>SIKKEKSUN</b>         | Lift Purposers                    |           | Ferents and               | <b>Mary</b>         | 19/02/29                     | 000172209426                            | ٠            | Ń.              |        |
| <b>Keramatan</b>          |                                             |         |                          |                                   |           |                           |                     |                              |                                         |              |                 |        |
| <b>City / Reherston</b>   |                                             |         |                          |                                   |           |                           |                     |                              |                                         |              |                 |        |
| <b>Artists</b>            |                                             |         |                          |                                   |           |                           |                     |                              |                                         |              |                 |        |
| TAMBLE                    | LIRAH                                       |         |                          |                                   |           |                           |                     |                              |                                         |              |                 |        |
|                           |                                             |         |                          |                                   |           |                           |                     |                              |                                         |              |                 |        |

Gambar 8 Tampilan Data Siswa

#### **4.3 Halaman Input Data Orang Tua**

 Halaman input data orang tua adalah halaman yang fungsinya untuk memproses data orang tua. Form ini juga telah menydeiakan beberapa Tombol

fungsi seperti simpan,hapus,edit dan reset yang berfungsi sama seperti yang ada pada form data siswa, seperti yang ditujukan pada gambar 9.

| Data Since Data Dis-                     |        |        |                             |                                                           |                                                     |                                                      |                                                                          |                                                        |                 |
|------------------------------------------|--------|--------|-----------------------------|-----------------------------------------------------------|-----------------------------------------------------|------------------------------------------------------|--------------------------------------------------------------------------|--------------------------------------------------------|-----------------|
| <b>Nove</b><br><b>Nata Sara</b>          |        |        | NG <sub>3</sub><br>WARTE    | Nena Lengkap<br>Loro Madrid<br>SUNCE Installation         | News Dong Tue<br><b>Eleksable</b><br><b>M.Tahar</b> | No. HP Oreng Tue<br>$-42944488271$<br>$-12777268273$ | Fekedaan Arah<br><b>Peters / Petrolicis</b><br><b>Peters / Peterbury</b> | Pelospan Ru<br>Heroma Ru<br>Gas                        | Pendapatan Ayah |
| Jores Kolones                            | Season |        | WARDY!<br>0985276<br>MESTY. | <b>Rubano</b> Gunder<br><b>Drivers</b><br>mitureradidust  | Suburban<br><b>Honour</b><br>salesables             | 493790111<br>429656787828<br>+527543123221           | <b>Return / Palashum</b><br>Tukano Ratu<br>Poland                        | Herouse Ru.<br>Pediscano<br>Mensional Paul             |                 |
| Nama Orang Tue                           |        |        | 9985376                     | Lukman E<br>WERPLE Mchammad R                             | Sunha<br>Ames And                                   | SENAAAA.<br>03713254543                              | <b>Februa / Petrolium</b><br>Penda Renbut                                | Hengus Ru<br>Mensurus Par.                             |                 |
| No. The Orbit<br><b>Publishers Pauli</b> | v      |        | MARGAZI<br>nezept.          | <b>Khara</b> stán<br>Zarot Node                           | Senare<br>Hernandok                                 | 03720990907<br>02731223421                           | Tukang Sal Sec.<br>Perfection                                            | <b>Palmuset</b><br>they                                |                 |
| Printform Buy                            |        |        |                             | 9575251 - Illinda Sudana<br>2053030 - Helsi zalet         | <b>Hinda Burlish</b><br>automobiles                 | 030003072372<br>030307505342                         | <b>Retary / Peterbury</b><br>Peteri / Pekebun                            | <b>Perceta River</b><br>Mensurus Flu.                  |                 |
| <b>Porcharator: Andy</b>                 |        |        | 0062920<br>2075400          | Sartise<br>Dana Atala                                     | <b>Hutummad P</b><br><b>St Saw</b>                  | 037821234262<br>0373360V3453                         | Gan.<br>Bush Tars / Par.                                                 | <b>Henawa Fu</b><br>Herowa fur                         |                 |
| <b>Pendapatan Ibu</b><br><b>Artists</b>  |        | $\sim$ | <b>STICHOLD</b><br>964256   | 9676278 Manmorah<br><b>Time Manufacture</b><br>mines      | Smoot.<br><b>Municipal</b><br><b>H. Sadá</b>        | EMPANYANA I<br><b>CONTRACTOR</b><br>0300826988057    | Reternal National<br>Pedagang<br>Book Tari / Pac.                        | Mensurus Ru.<br><b>Hensing Ru</b><br><b>Nensina Ru</b> |                 |
|                                          | ERNAH  |        | MAYN.<br>WASAKY.            | <b>Shewn</b><br><b>Zend State</b><br>SE520 Life Purposett | <b>Hussey</b><br>Jamain<br>Nuorano Nato.            | 03/60/954572<br>ENNSK NAJRA<br>ESSECTIONAL           | Beken / Tidek B.<br><b>Keywyan Sweeter</b><br>Keywon Honor.              | Federato<br>Mensurus Ru.<br><b>Henging Riv</b>         | ٠               |
|                                          | RESET  |        |                             |                                                           |                                                     |                                                      |                                                                          |                                                        |                 |

Gambar 9 Tampilan Data Orang Tua

## **4.4 Halaman Input Data Kriteria**

 Halaman input data kriteria adalah halaman yang fungsinya untuk memproses data kriteria. Form ini juga telah menyediakan beberapa tombol fungsi seperti tombol simpan, edit, hapus, dan reset yang fungsinya sama seperti yang ada pada form data siswa, seperti yang ditunjukan pada Gambar 10.

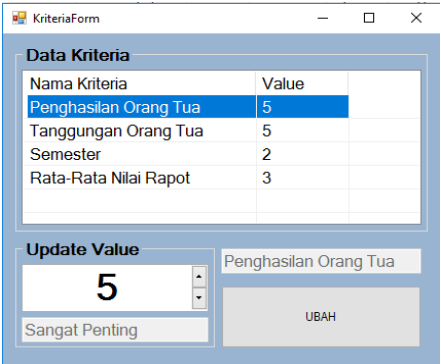

Gambar 10 Data Kriteria

### **4.5 Halaman Sistem Pendukung Keputusan (SPK)**

 Halaman proses TOPSIS ini adalah halaman yang berfungsi untuk melakukan proses sistem pengambilan keputusan dan mengetahui hasil perhitungan metode TOPSIS serta hasil perangkingannya, Seperti yang ditunjukan pada Gambar 11

| <b>DATA</b><br>ALTERNATIC | DATA<br><b>KRITTERIA</b>               | HITUNG SPK<br>LAPORAN                                               |                   |                       |          |                      |               |
|---------------------------|----------------------------------------|---------------------------------------------------------------------|-------------------|-----------------------|----------|----------------------|---------------|
|                           |                                        |                                                                     |                   |                       |          |                      |               |
|                           | Jank tehadap solusi deal costif (D-O-) | Inipalanei Norraleaei Keputuan Terbobat Jasak (D+/D-) Redekatan (A) |                   |                       |          |                      |               |
| NW                        | Name Lengton                           | <b>Nikel V</b>                                                      |                   | Leon                  | Tangil   |                      | $\mathcal{A}$ |
| 1005375025                | <b>Lant Madria</b>                     | 0.37665792413475                                                    |                   |                       |          |                      |               |
| 9976478240                | buyon Ladin                            | 0.551841190511054                                                   | <b>Peandrings</b> |                       |          |                      |               |
| 9905391222                | <b>Rehaven Guralim</b>                 | 0.317742990011536                                                   | <b>MS</b>         | Nama Lendoso          | Renderio | NH                   |               |
| 9905376508                | Rehana                                 | 0.141445805631276                                                   | 10050532531       | <b>Lift Purpsyard</b> |          | 0.05662091303179     |               |
| 9985376546                | mhamadidupi                            | 0.599190650326023                                                   | <b>MADISON</b>    | Advert                |          | 0.05236483042212     |               |
| 9905376251                | Likewo E                               | 0.363046447312738                                                   | <b>MATARAK12</b>  | <b>Muhammad R</b>     |          | 079922136914981      |               |
| 000304612                 | Muhammad R                             | 0.79932130314541                                                    | 9575492990        | Dana State            |          | 0.73809676082995     |               |
| 995637529                 | <b>Reason</b>                          | 0.220680240779511                                                   | 9905054534        | <b>Line Henderson</b> |          | 0.677076670861101    |               |
| 4483838354                | <b>Zend Barbs</b>                      | 0.325292670624341                                                   | SIGNATION         | Zend Rodn             |          | <b>GATIGNSTONICS</b> |               |
| 4476291411                | <b>Ifferta Solaria</b>                 | 0.398134491000007                                                   | 205123556         | multimerrad lichaes)  |          | 0.599199651129023    |               |
| <b>SOCKETBATT</b>         | Heird rate:                            | 0.39693095193857                                                    | 9575470230        | business and or       |          | 0.551841190521054    |               |
| WODERING                  | Saturi                                 | 0.189457620924324                                                   | 9985376445        | Mature                |          | 0.435486226744125    |               |
| 98762098                  | Dana Atele                             | 0.730067602995                                                      | WINJAWAY          | <b>I Gene Subaru</b>  | 13       | 0.168134490000007    |               |
| 9476478206                | Magnusol                               | 0.384454609620243                                                   | <b>SSENSAGES</b>  | <b>March ratios</b>   | 11       | 0.39493355193567     |               |
| 9905054534                | <b>Line Handauen</b>                   | 0.677076670861101                                                   | 9575470205        | <b>Mannusch</b>       | 13       | 0.384414609620243    |               |
| 9954206294                | substit                                | 0.052364876543212                                                   | <b>MARTZRAM</b>   | Leni Madeus           | 13       | 0.33668760g10475     |               |
| 202017041                 | Motor                                  | 0.43548236744125                                                    | 998328231         | Library F.            | u        | 0.369046447712798    |               |
| 9905457024                | Zand Aster                             | 0.671600516508425                                                   | 9982820354        | Zwist Brader          | 15       | 0.325292970624241    |               |
| 9955652591                | <b>Lin Fusioned</b>                    | 0.056620911813179                                                   | 9985391222        | Rebass Gunder         | w        | 0.317742990011536    |               |
|                           |                                        |                                                                     | 9955175%          | <b>Khownaftlin</b>    | 17       | 0.220600200770511    |               |
|                           |                                        |                                                                     | 99628202050       | Santas                | u        | 0.189457620524124    |               |
|                           |                                        |                                                                     | 9905376580        | Roberta               | vs.      | 0.141445805631076    |               |
|                           |                                        |                                                                     |                   |                       |          |                      |               |

Gambar 11 Tampilan Perhitungan SPK

# **4.6 Pengujian fungsional sistem**

 Pengujian fungsional sistem dilakukan untuk menguji fitur-fitur yang ada pada sistem pendukung keputusan pemberian beasiswa bantuan siswa miskin (BSM) kepada SMAN 1 Lunyuk . Hasil pengujian fungsional sistem ditunjukan dalam Tabel 5

| Maryson # Flu<br>Fetters / Pentelbust<br><b>Henazu B</b>                                                                                                    |   | $P^{\text{un},\text{un}}$                    |                 |                          |
|----------------------------------------------------------------------------------------------------|---|----------------------------------------------|-----------------|--------------------------|
| Fenata Hambut<br>Tukang Sol                                                                                                    |   |                                              | <b>Hasil</b>    |                          |
| Fetara / Peludium<br><b>Penala Rice</b><br>Petani / Pekabun<br><b>Mensurus Flu.</b><br><b>Henson A</b><br>Buick Tark / Pac.<br>Fetersal Nolava<br>Mensurus Pks.<br>Federator<br><b>Book Tart / Par</b> |   | Fungsi yang diuji                            | <b>Berjalan</b> | <b>Tidak</b><br>berjalan |
| <b>Saveyon Syrada</b><br><b>Kayayan Hanor</b>                                                                                                    |   | Login                                        |                 | $\times$                 |
|                                                                                                    | 2 | Input data siswa                             |                 | $\times$                 |
|                                                                                                    | 3 | Input data orang tua                         |                 | $\times$                 |
| ang Tua                                                                                                    |   | Input nilai kriteria                         |                 | $\times$                 |
| adalah halaman                                                                                                    | 5 | Proses metode<br>TOPSIS meliputi 5<br>tahap. |                 | $\times$                 |
| uta kriteria. Form                                                                                                    | 6 | Laporan data siswa                           |                 | $\times$                 |
| pa tombol fungsi<br>dan reset yang                                                                                                    |   | Laporan data orang<br>tua                    |                 | $\times$                 |
| pada form data                                                                                                    |   | Laporan data kriteria                        |                 | $\times$                 |

Tabel 5 Hasil pengujian fungsional system

Berdasarkan hasil pungujian fungsional dapat disimpulkan telah didapatkan hasil bahwa semua halaman, tombol dan laporan pada aplikasi sistem pendukung keputusan pemberian beasiswa kepada siswa miskin kepada SMAN 1 Lunyuk yang dibuat seluruh fitur berjalan dengan baik.

## **4.7 Pengujian sistem operasi**

Pada tahapan pengujian aplikasi bagian *desktop* ini dilakukan dengan menggunakan beberapa sistem operasi. pengujian ini dilakukan untuk mengetahui tingkat keberhasilan dalam bagian *desktop*. Dan berikut adalah tabel hasil pengujian dari pembuatan aplikasi menggunakan beberapa sistem operasi yang ditunjukan pada Tabel 6 dibawah ini.

Tabel 6 Hasil pengujian pada beberapa sistem operasi

|                                       | <b>Sistem Operasi</b> |     |           |  |  |  |  |
|---------------------------------------|-----------------------|-----|-----------|--|--|--|--|
| <b>Proses</b>                         | Win                   | Win | Win<br>10 |  |  |  |  |
| Tampilan aplikasi                     |                       |     |           |  |  |  |  |
| Proses login                          |                       |     |           |  |  |  |  |
| Proses input data siswa               |                       |     |           |  |  |  |  |
| Proses input kriteria                 |                       |     |           |  |  |  |  |
| Proses sistem pendukung<br>keputusans |                       |     |           |  |  |  |  |
| Kotorangan                            |                       |     |           |  |  |  |  |

*Keterangan* 

*: sesuai*

*: tidak sesuai*

Pada hasil pengujian dapat disimpulkan bahwa aplikasi menggunakan 3 sistem operasi yang berbeda, semua tampilan dan fungsi aplikasi dapat berjalan 100% pada 3 sistem operasi yaitu *Windows* 7, Windows 8, dan *Windows* 10, berjalan dengan baik.

## **4.8 Pengujian user**

 Pengujian *user* dilakukan untuk mengetahui unjuk kerja dari aplikasi sistem pendukung Pemberian Beasiswa Bantuan Siswa Miskin (BSM) dengan metode *Technique for Order by Similarity to Ideal Solution* (TOPSIS) yang sudah dibuat dengan memberikan kuisioner kepada user kemudian memberikan penilaian. Hasil dari pengujian *user* ditunjukan pada Tabel tabel 7.

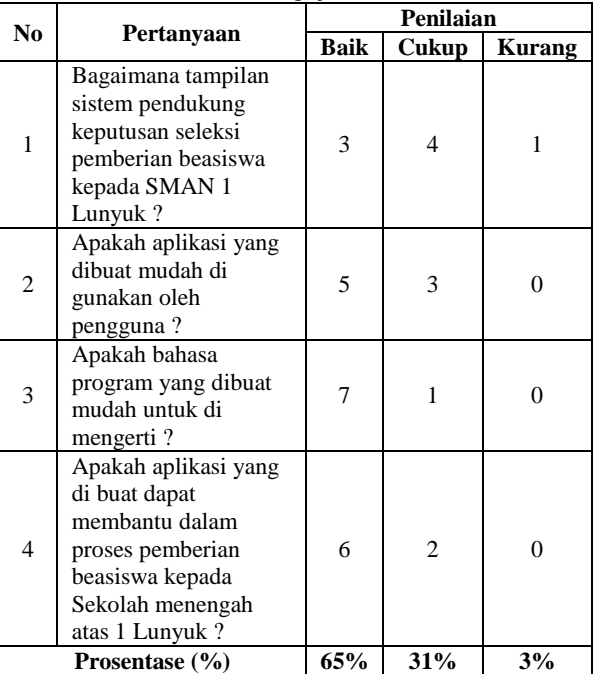

Tabel 7 Pengujian user

Pada hasil pengunjian kuisioner kepada 8 *user* atau responden berdasarkan pada kemudahan dalam pengoperasian aplikasi dan bahasa yang digunakan, tampilan SPK, serta manfaat dari aplikasi mendapatkan hasil 64% mengatakan Baik, 31% mengatakan Cukup dan 1% mengatakan Kurang.

# **5. KESIMPULAN DAN SARAN**

# **5.1. Kesimpulan**

1. Berdasarkan hasil pungujian fungsional yang telah dilakukan mendapatkan hasil bahwa semua halaman, tombol dan laporan pada aplikasi sistem pendukung keputusan pemberian beasiswa bantuan siswa miskin kepada SMAN 1 Lunyuk yang dibuat telah berhasil dan berjalan dengan sempurna.

- 2. Berdasarkan hasil pengujian aplikasi dengan menggunakan 3 sistem operasi yang berbeda, semua tampilan dan fungsi aplikasi dapat berjalan 100% pada 3 sistem operasi yaitu, *Windows* 7, *Windows* 8, dan *Windows* 10.`
- 3. Berdasarkan hasil pengunjian kuisioner kepada 8 *user* atau responden berdasarkan pada kemudahan dalam pengoperasian aplikasi dan bahasa yang digunakan, tampilan SPK, serta manfaat dari aplikasi mendapatkan hasil 64% mengatakan Baik, 31% mengatakan Cukup dan 5% mengatakan Kurang.

## **5.2. Saran**

- 1. untuk sistem pendukung keputusan pemberian beasiswa Bantuan Siswa Miskin BSM ini perlu dilakukan perbandingan hasil perangkingan antara metode TOPSIS dengan perangkingan yang lain seperti AHP, WP, SAW, dan metode lainnya.
- 2. Untuk pengembangan lebih lanjut dari sistem pendukung keputusan ini hendaknya di buat penambahan kriteria yang dapat di tambahkan oleh user atau pihak sekolah sendiri.

# **DAFTAR PUSTAKA**

- [1] Mashuri, a., 2014. Sistem pendukung keputusan pemberian beasiswa pada sma negeri 1 jogonalan menggunakan metode profile matching. *Skripsi, Fakultas Ilmu Komputer*.
- [2] Aprilianto, F.R., Sagirani, T. and Amelia, T., 2012. Sistem Pendukung Keputusan Pemberian Beasiswa Menggunakan Metode Simple Additive Weighting Di Universitas Panca Marga Probolinggo. *Jurnal JSIKA*, *1*(1).
- [3] Perdana, N.G. and Widodo, T., 2013. Sistem Pendukung Keputusan Pemberian Beasiswa Kepada Peserta Didik Baru Menggunakan Metode TOPSIS. *Semantik 2013*, *3*(1), pp.265- 272.
- [4] Purnama, B.E., 2010. Pembangunan Sistem Informasi Pendataan Rakyat Miskin Untuk Program Beras Miskin (Raskin) Pada Desa Mantren Kecamatan Kebonagung Kabupaten Pacitan. *Speed-Sentra Penelitian Engineering dan Edukasi*, *2*(4).
- [5] Neti, N., 2013. Perancangan Aplikasi Rental Mobil Pada CV Karya Bersama Palembang.